# **QVM-Windows 2 Übersicht**

(QuoVadis Mobile 2 für Windows Phone)

 $\pmb{\times}$ 

QuoVadis Mobile 2 ist Ihre **Alles-Inklusive-App**, wenn es um Navigation und GPS geht.

Immer dabei auf Ihrem Windows Phone und kinderleicht in der Bedienung lässt es unterwegs keine Wünsche offen.

Wenn es um **alltägliche Navigation** geht, sei es Shopping in der Stadt, ein Wochenendausflug oder eine Wanderung, macht QVM-W die Mitnahme eines separaten GPS-Navigationsgeräts oft überflüssig.

Und bei spontanen Aktionen ist es sowieso immer dabei.

#### **On-Road-Navigation**

- On-Road können Sie schnell nach Adressen suchen und sich dann auch mit klaren gesprochenen Anweisungen - zu Ihrem Ziel führen lassen.
- Zu Fuß oder mit dem Auto, auf dem schnellsten oder kürzesten Weg.
- Hierzu benutzt QVM-W die HERE©-Maps, die Sie sich für fast alle Länder der Welt herunterladen und ohne Datenverbindung nutzen können.

## **Off-Road-Navigation**

- Off-Road zeigt Ihnen QuoVadis Mobile Richtung und Entfernung zum Ziel oder führt Sie entlang einer Route.
- Ihr zurückgelegter Weg wird auf der Karte angezeigt und gespeichert.
- Sie können jederzeit interessante Punkte als Waypoint abspeichern.
- Eine große Kompass-Rose zeigt Peilungen auch im Stillstand (Falls Ihr Smartphone einen Kompass-Sensor eingebaut hat).
- Auf- und Untergangszeiten von Sonne und Mond, Beginn und Ende der Dämmerung
- Wenn Sie [QVC] besitzen, können Sie auf Ihren gewohnten Topo-Karten mit QVM-W navigieren.

#### **Cursor- und Track-Navigation**

- Setzen Sie Cursorpunkte in der Karte, speichern diese oder benutzen sie direkt zur Routenberechnung.
- Gespeicherte Tracks mittels **Tracknavigation** abfahren /-wandern

#### **Tracking**

- Sie können Ihre eigene Position mit anderen teilen und die Positionen von anderen, die mit Ihnen wiederum ihre Position geteilt haben, auf der Karte live verfolgen.
- Dies ist ideal beim Wandern in der Gruppe oder in einer fremden Stadt, wenn man wissen möchte, wo die anderen gerade sind.
- Dies geht über einen Server von QV. Dabei haben Sie die volle Kontrolle, wer Sie sehen kann und wer nicht.
- Eine Internet-Verbindung ist hierfür erforderlich.

Im Notfall können Sie mit zwei Klicks eine SMS oder E-Mail mit Ihrer aktuellen Position versenden.

# **Karten**

- QVM-W benutzt die HERE©-Maps als Grundkarte und zur Onroad-Navigation. Diese können länderweise heruntergeladen werden und stehen dann auch ohne Internet-Verbindung unterwegs zur Verfügung.
- Es können Online-Karten angezeigt werden wie z.B. OSM, GoogleSat, BingTraffic, OpenWeather etc. Viele Online-Karten sind sofort nutzbar, weitere können leicht selber zusätzlich installiert werden.
- Diese Karten können auch offline verwendet werden, sofern sie sich bereits im Cache befinden.
- Als [QVC]-Anwender können Sie beliebige Karten aus [QVC] exportieren und in QVM-W offline nutzen. Damit steht Ihnen ein nahezu unerschöpfliches Repertoire an Karten zu Verfügung.

## **Datenverwaltung**

- Wie von [QVC] gewohnt, werden Ihre Daten auch in QVM-W in Datenbanken verwaltet.
- Im täglichen Gebrauch bedeutet dies eine übersichtliche Darstellung ihrer Daten.
- Gleichzeitig ist es sehr leicht, seine Daten wieder zu finden, z.B. über Favoriten und eine leistungsfähige Suchfunktion.

## **Und vieles mehr**

- Suche in bekannten Portalen wie **GPSies** oder **easyROUTES**[1\)](#page--1-0) um anschließend den Track mittels **Tracknavigation** routen zu lassen.
- Wer mehr möchte, kann weitere Datenbanken anlegen, per Copy & Paste seine Daten kopieren und organisieren.
- Unterwegs lassen sich Routen erstellen, Tracks aufzeichnen und beliebig viele neue WPs speichern.
- Verschiedene Attribute, wie Farbe und Symbol, sind frei wählbar.
- Jedes Objekt hat ein Info-Feld für zusätzliche eigene Beschreibungen.
- Alle Daten lassen sich zur Nutzung mit anderen Programmen im GPX-Format Im- und Exportieren.
- Koordinaten können in WGS84 Lat-Lon oder UTM eingegeben und abgelesen werden.
- Motorradfahrer können sich die Sprachansagen über BT z.B. auf ihr Scala Rider© Headset senden lassen.

Sie erhalten QuoVadis Mobile im Windows Phone App-Store. Sie erhalten es dort als Testversion mit der Option des Kaufs, damit Sie in Ruhe alle Funktionen ausprobieren können, bevor Sie QVM-W kaufen.

 $1)$ 

Hierzu ist ein Account beim Motorrad- oder Tourenfahrer nötig

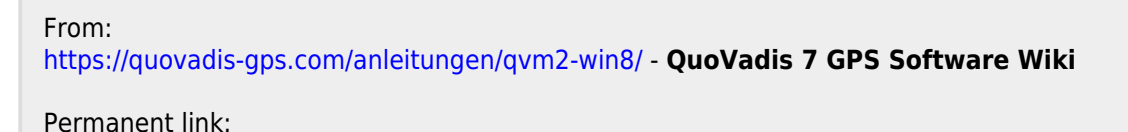

**[https://quovadis-gps.com/anleitungen/qvm2-win8/doku.php?id=de:10\\_intro:start](https://quovadis-gps.com/anleitungen/qvm2-win8/doku.php?id=de:10_intro:start)**

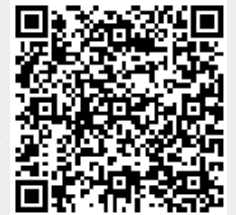